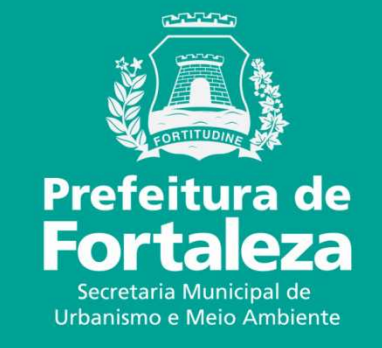

#### **FORTALEZA ONLINECOMO PESQUISAR NO PORTAL DA TRANSPARÊNCIA**

# **FORTALEZA ONLINE**

O Programa objetiva automatizar serviços prestados pela Prefeitura Municipal de Fortaleza, desde licenciamentos à consultas a legislação urbana e ambiental.

O Portal da Transparência possibilita que qualquer cidadão verifique as licenças emitidas através da plataforma do Fortaleza Online.

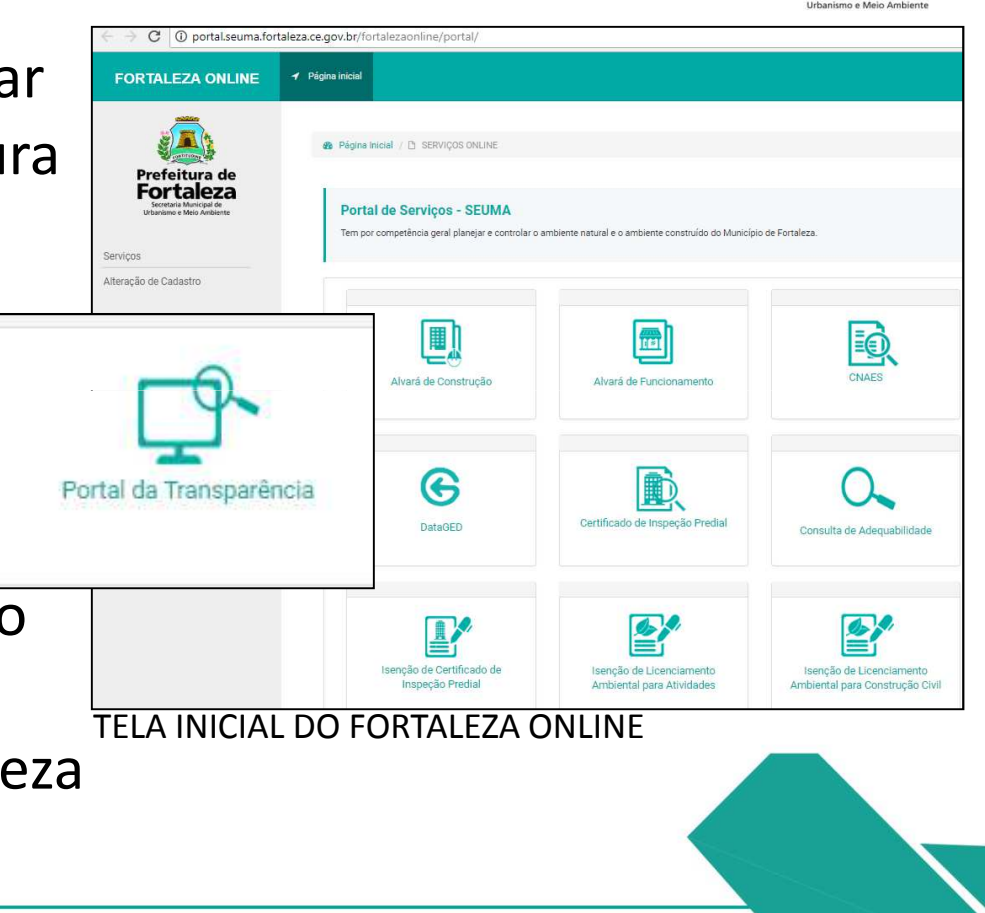

Prefeitura de **Fortaleza** 

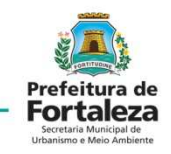

#### Entre no CANAL URBANISMO E MEIO AMBIENTE

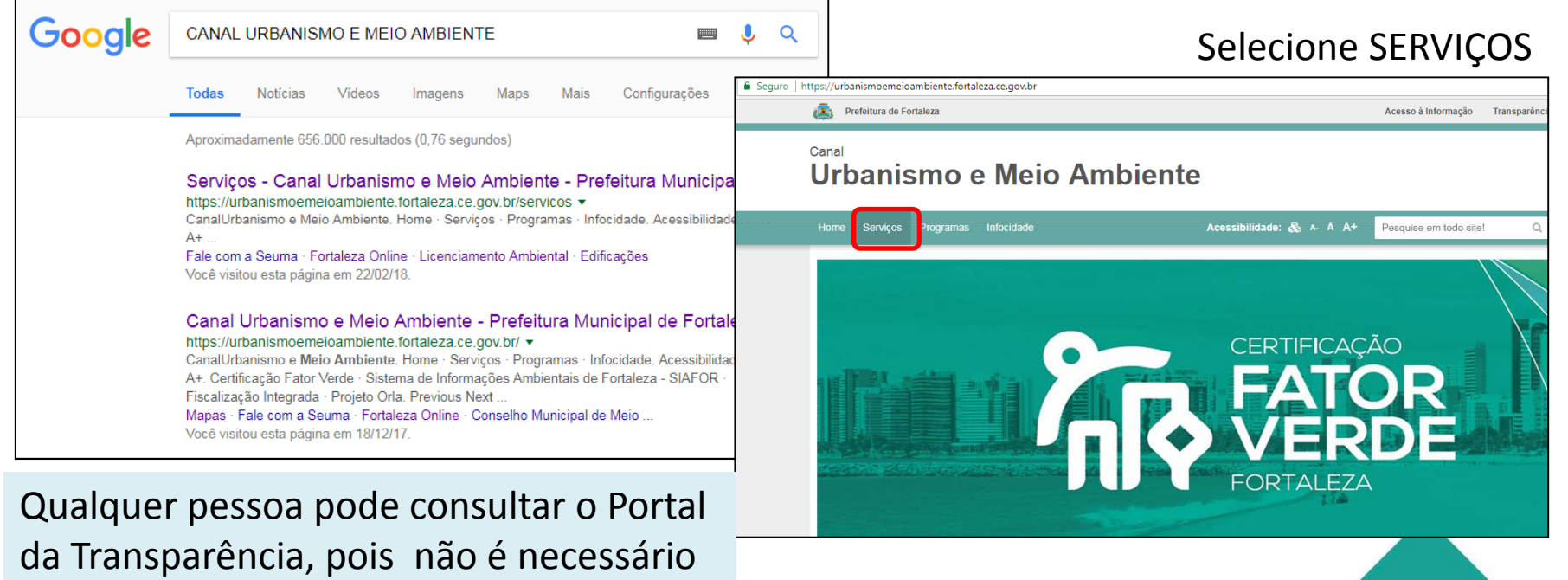

fazer cadastro no Fortaleza Online.

Selecione FORTALEZA ONLINE e depois PORTAL DA TRANSPARÊNCIA

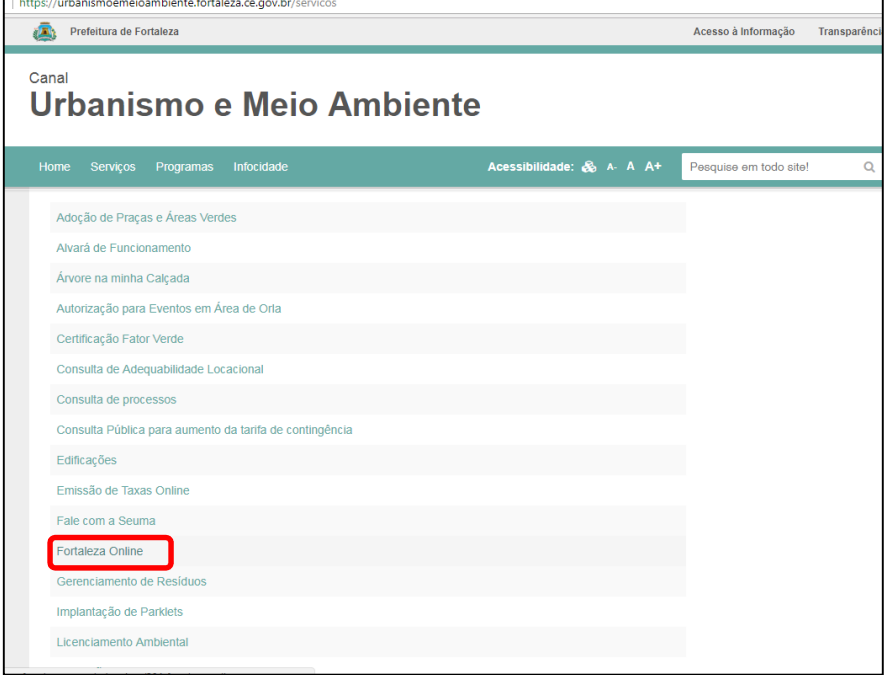

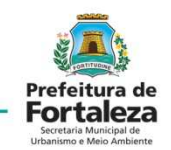

#### Lista de serviços:

- Alvará de Construção (Online)
- Alvará de Funcionamento Fácil (Online)
- Certificado de Inspeção Predial
- Consulta de Adequabilidade Locacional
- Isenção de Licença Ambiental
- Isenção de Inspeção Predial
- Isenção de Licença Ambiental para Construção Civil
- Isenção de Plano de Gerenciamento de Resíduos
- Isenção de Licença para Instalação Urbanístico-Ambiental
- Licença Sanitária (Atividades de Baixo Risco)
- Licença Ambiental Simplificada para Construção Civil
- Licença para Instalação Urbanístico-Ambiental
- Licença Ambiental Simplificada para Atividade Online
- Plano de Gerenciamento de Resíduos:
- Portal da Transparência
- Renovação do Alvará de Construção

Escolha um campo para fazer a busca.

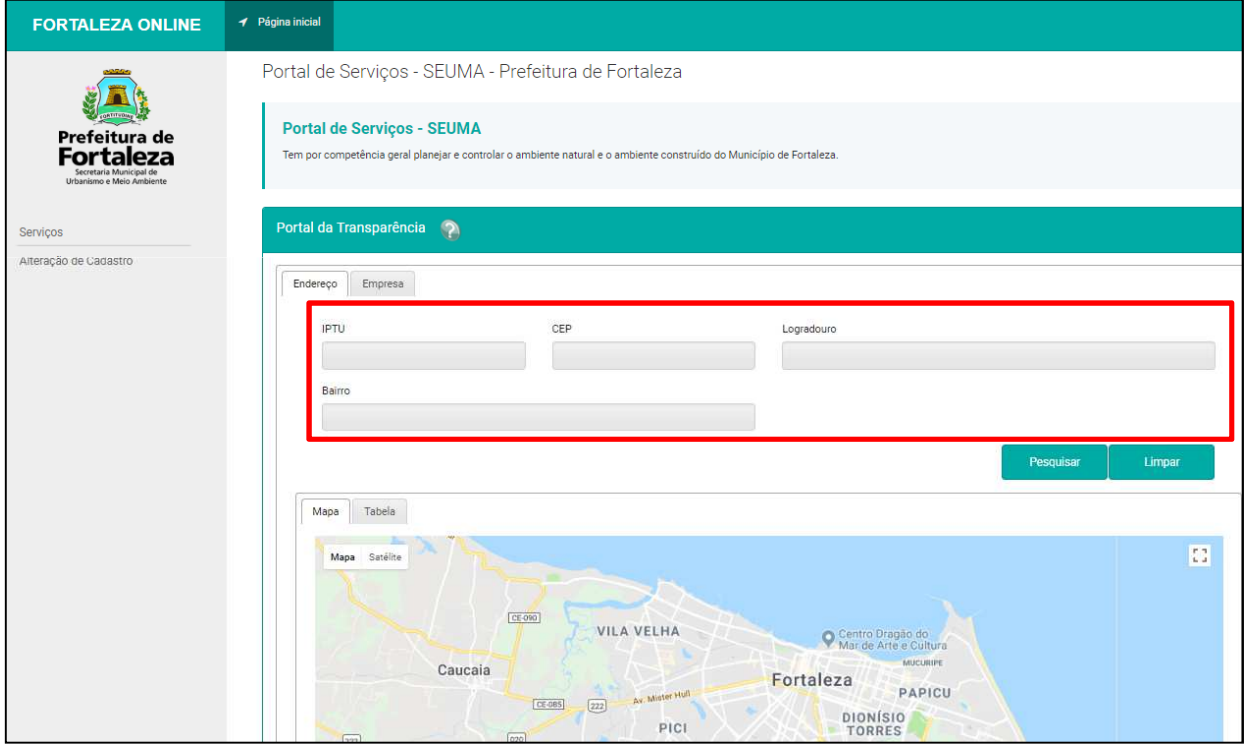

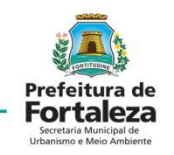

 A Busca poderá ser feita por:• Nº de IPTU •CEP da rua •Logradouro (Rua, avenida...)•Bairro

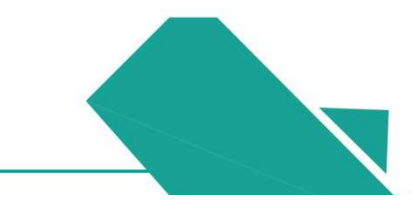

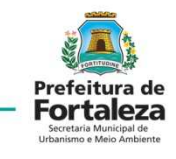

de Fantasia/

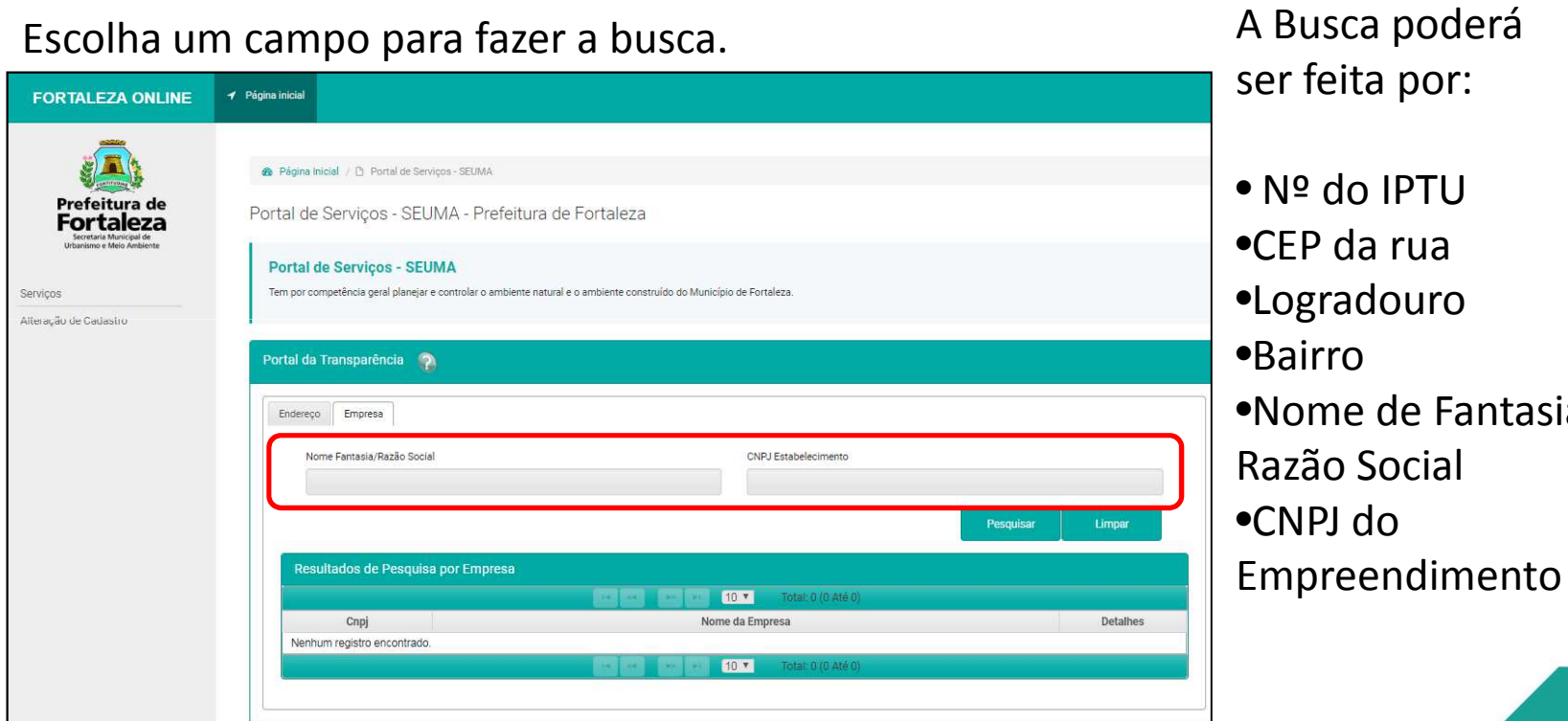

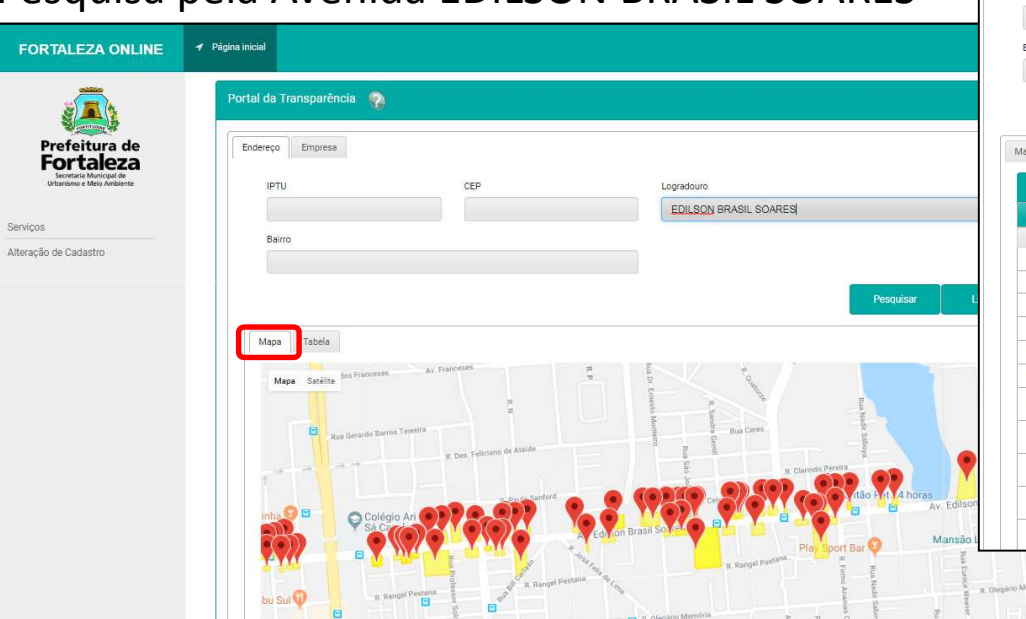

Pesquisa pela Avenida EDILSON BRASIL SOARES

#### Endereço Empresa **IDTH**  $\sim$ Logradoure EDILSON BRASIL SOARES Bairro **Limpar** Pesquisar Mapa Tabela <u>.</u><br>Resultados de Pesquisa por Endereço 12345678 - 1201 Total: 143 (1 Até 20)  $N<sup>o</sup>$ Iptu logradouro Bairro Cep Detailes AGUA FRIA  $\overline{0}$ AV. EDILSON BRASIL SOARES 1621  $\sim$ AV EDILGON BRASIL SOARES 1966 **EDSON OUFIROZ** disapatizar —  $\overline{0}$ RUA EDILSON BRASIL SOARES 1185 **EDSON QUEIROZ**  $\overline{a}$ AV.EDILSON BRASIL SOARES 2265 **EDSON OUEIROZ** Visualizar AV.EDILSON BRASIL SOARES  $\overline{0}$ 1160 **EDSON QUEIROZ** lisualizar i  $\overline{a}$ AV: EDILSON BRASIL SOARES 2333 AGUA FRIA SAPIRANGA 2494426 AVENIDA EDILSON BRASIL SOARES 1520 60833020 Visualizar COITÉ SAPIRANGA-AVENIDA EDILSON BRASIL SOARES 1718 6083302 2495023 isualizar COITÉ **SAPIRANGA** 2495031 AVENIDA EDILSON BRASIL SOARES 1720 60834012 COITÉ **SAPIRANGA** 2495406 AVENIDA EDILSON BRASIL SOARES 2800 6083302 COITÉ SAPIRANGA<br>COITÉ 2495570 AV EDILSON BRASIL SOARES 1966 60834012

#### VISUALIZAÇÃO EM TABELA

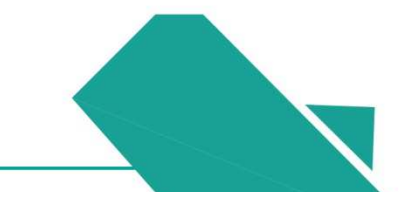

VISUALIZAÇÃO EM MAPA

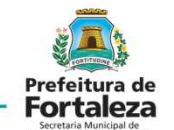

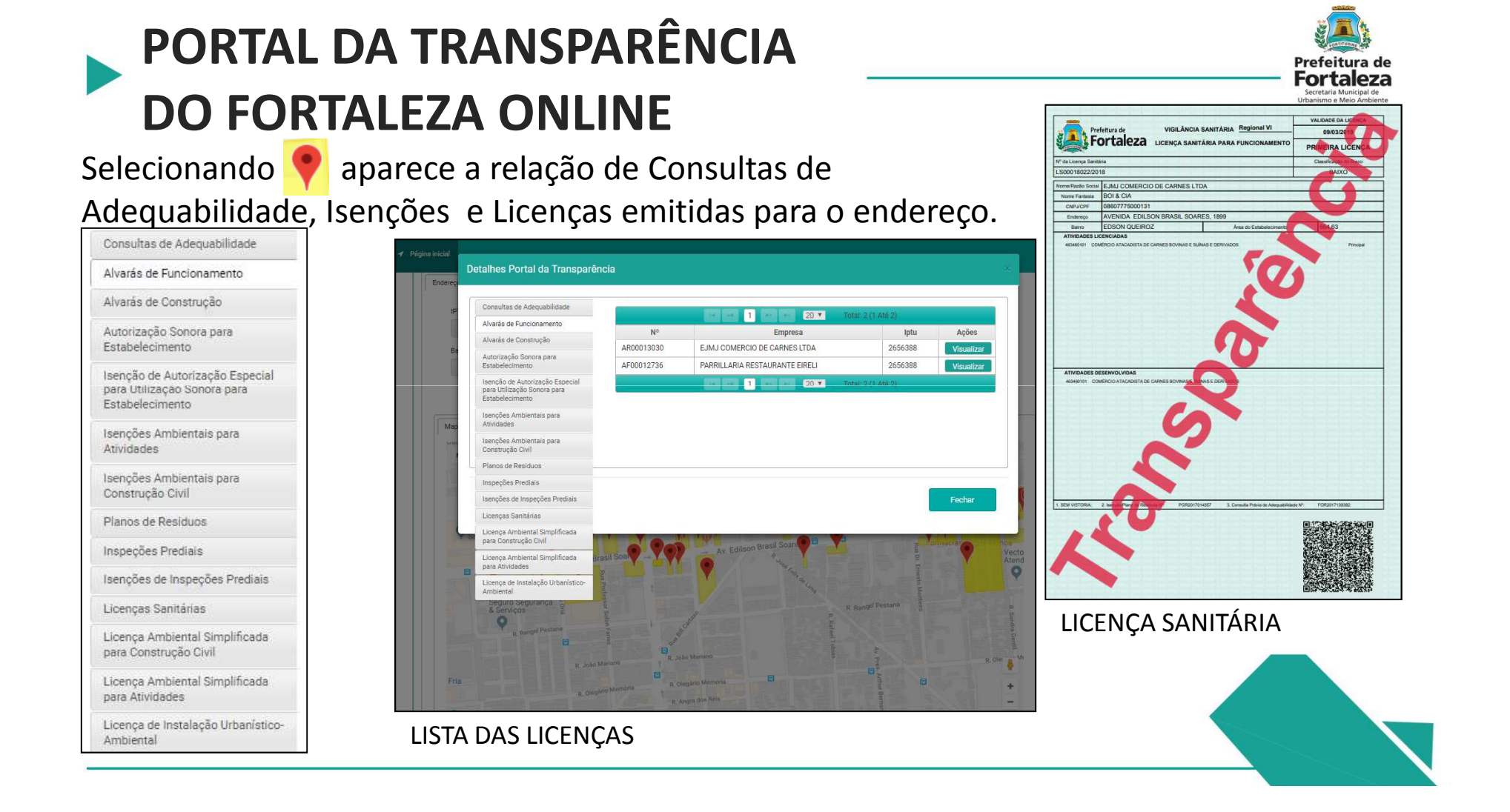

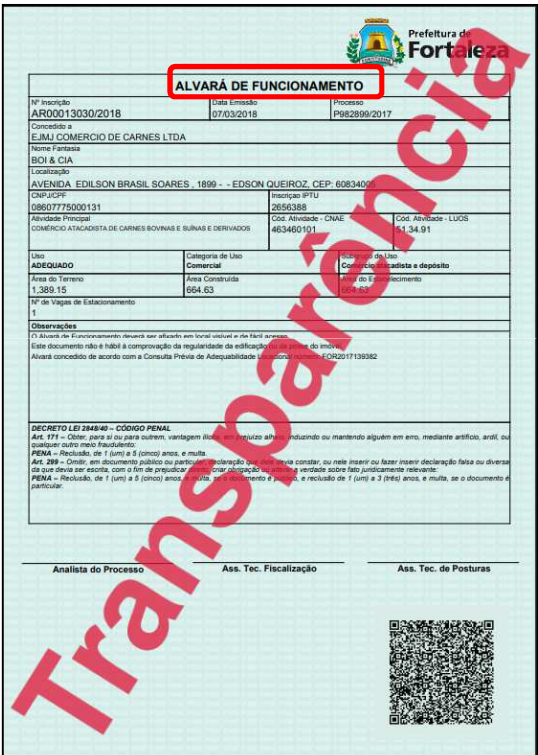

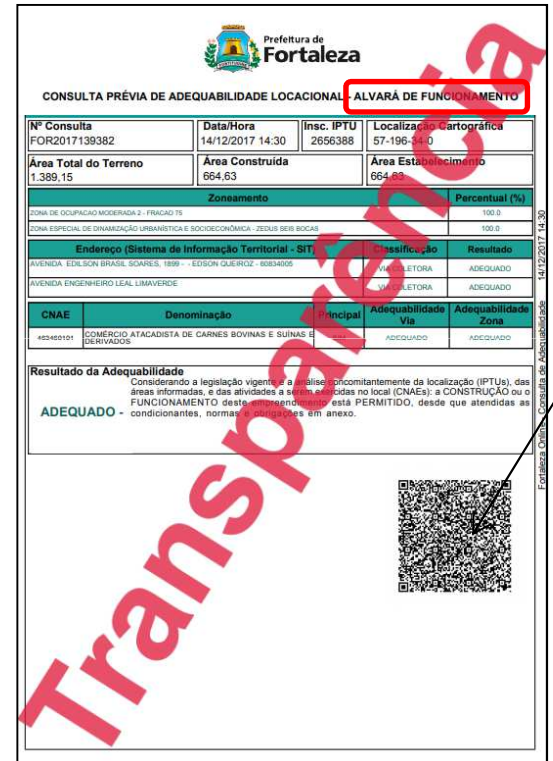

Código QR pode ser lido pelo aplicativo e validar as informações ou pode se *verificar autenticidade do documento* no portal.

http://portal.seuma.fortaleza.ce.go v.br/fortalezaonline/portal/verificarautenticacaodocumentos.jsf

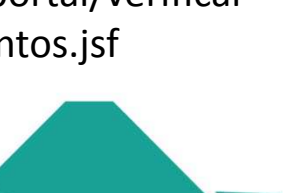

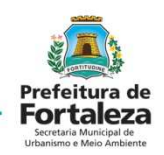

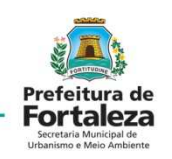

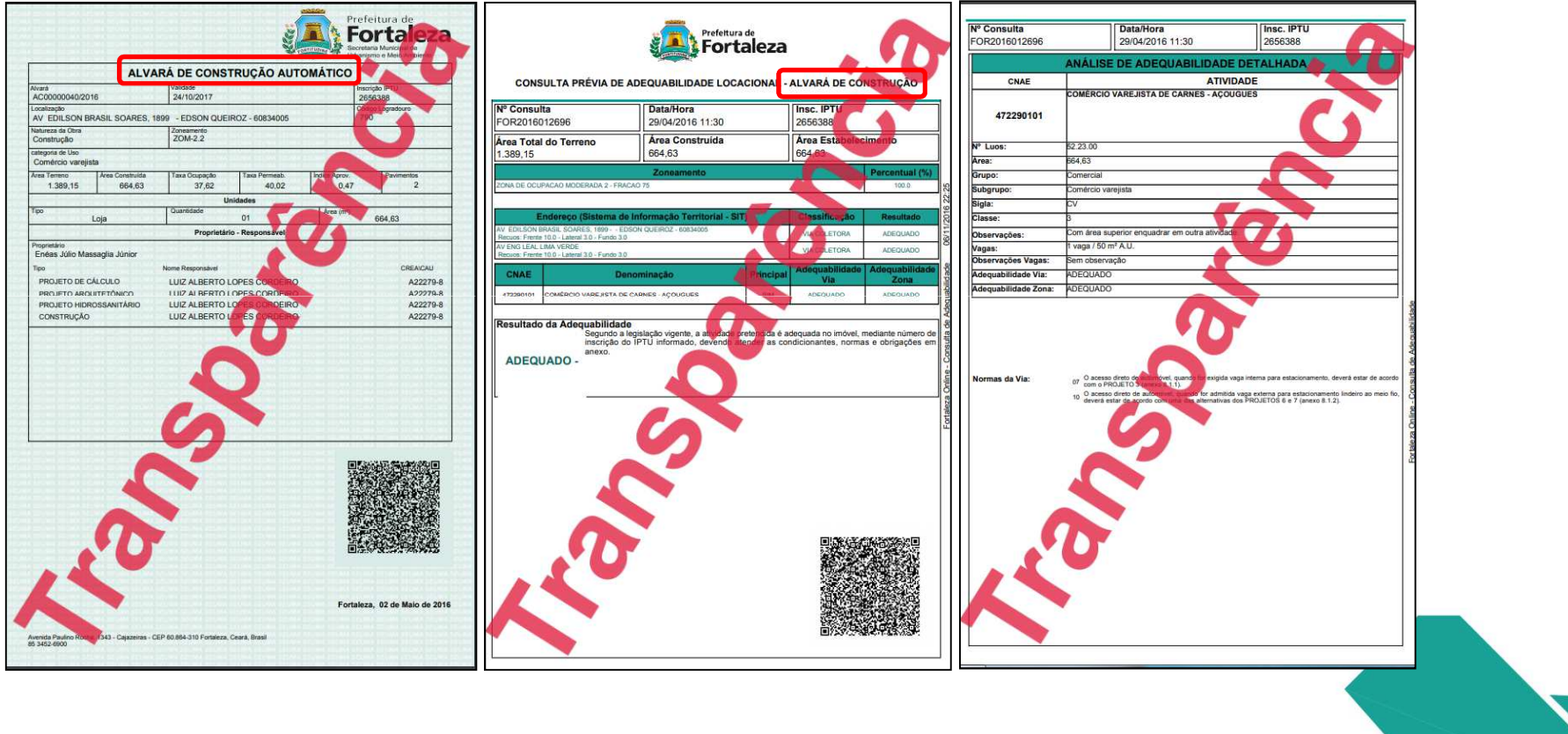

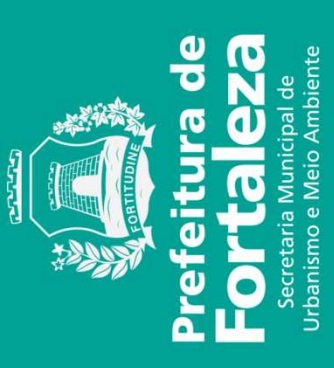